## CS631-01 XU6 Page Tables

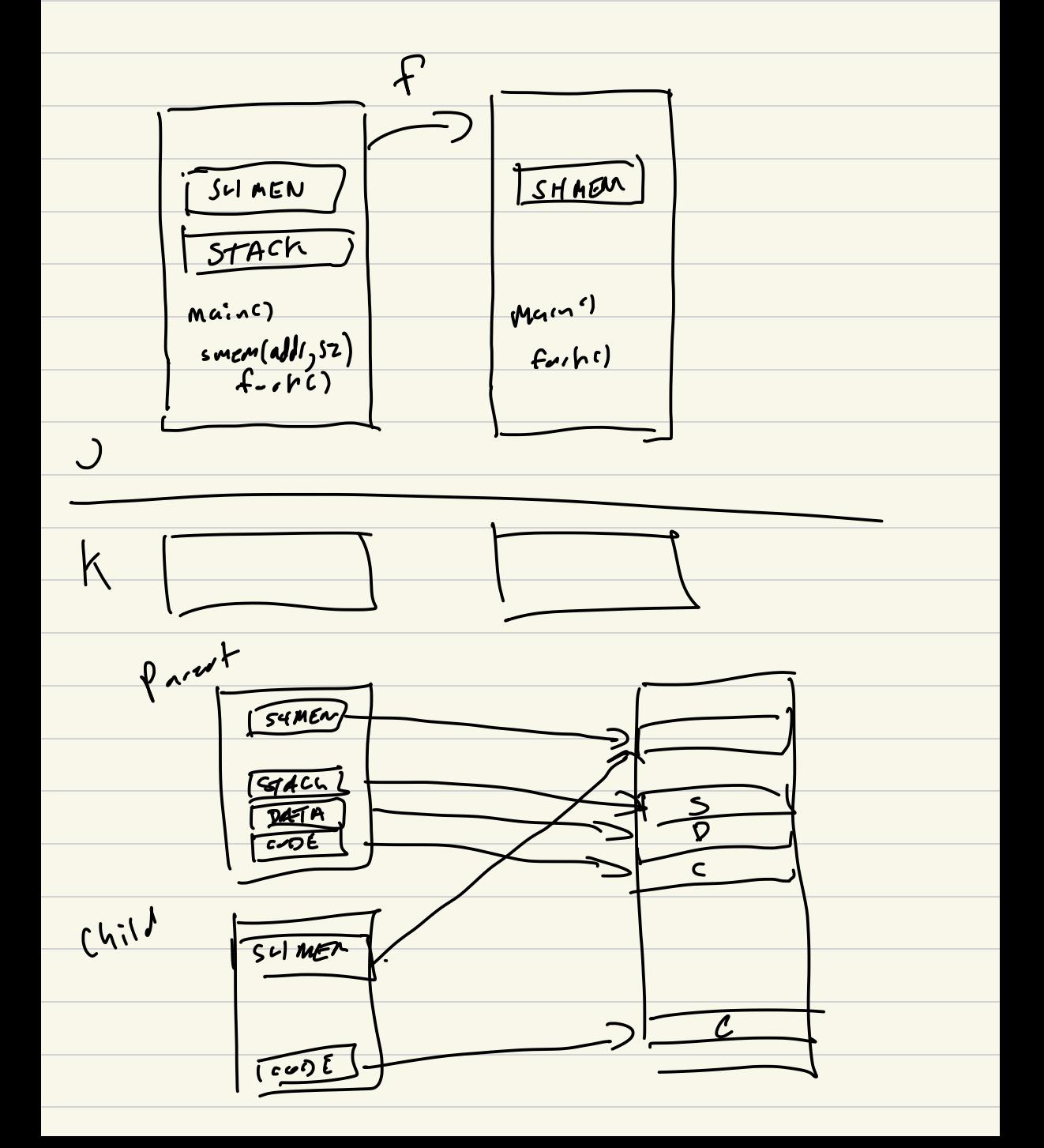

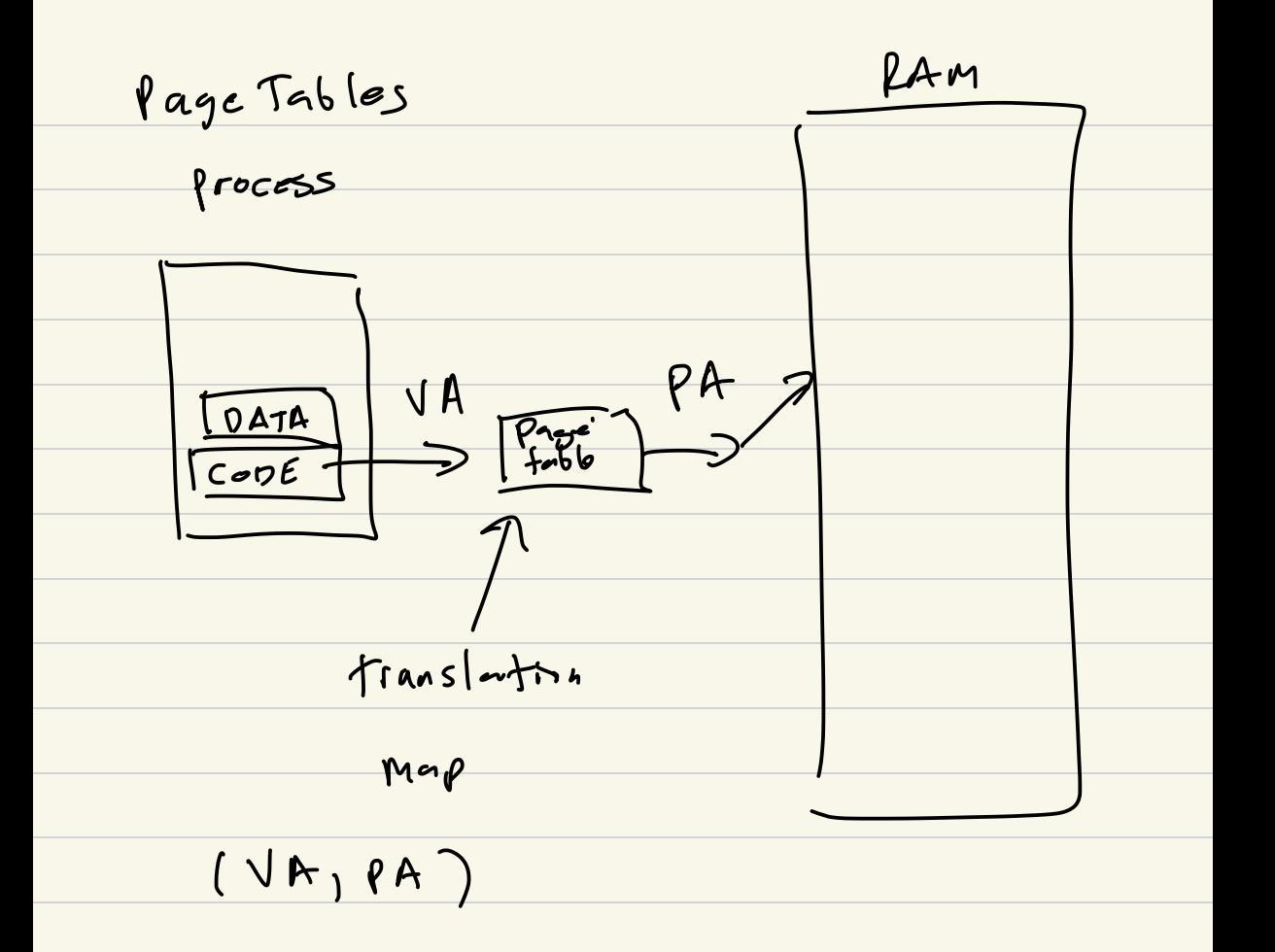

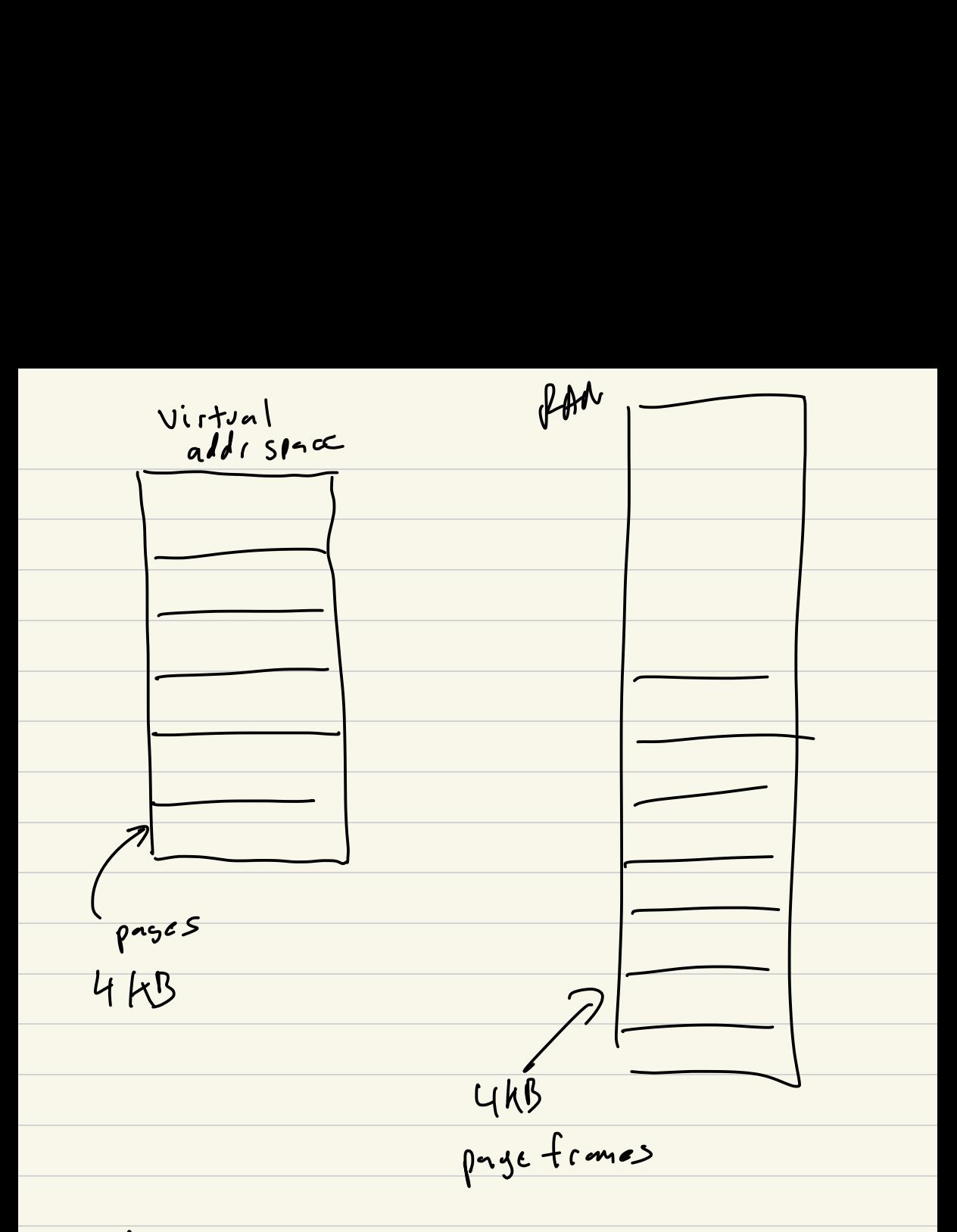

VA virtual address

 $2^{27} \times 2^2 = 2^6$ 

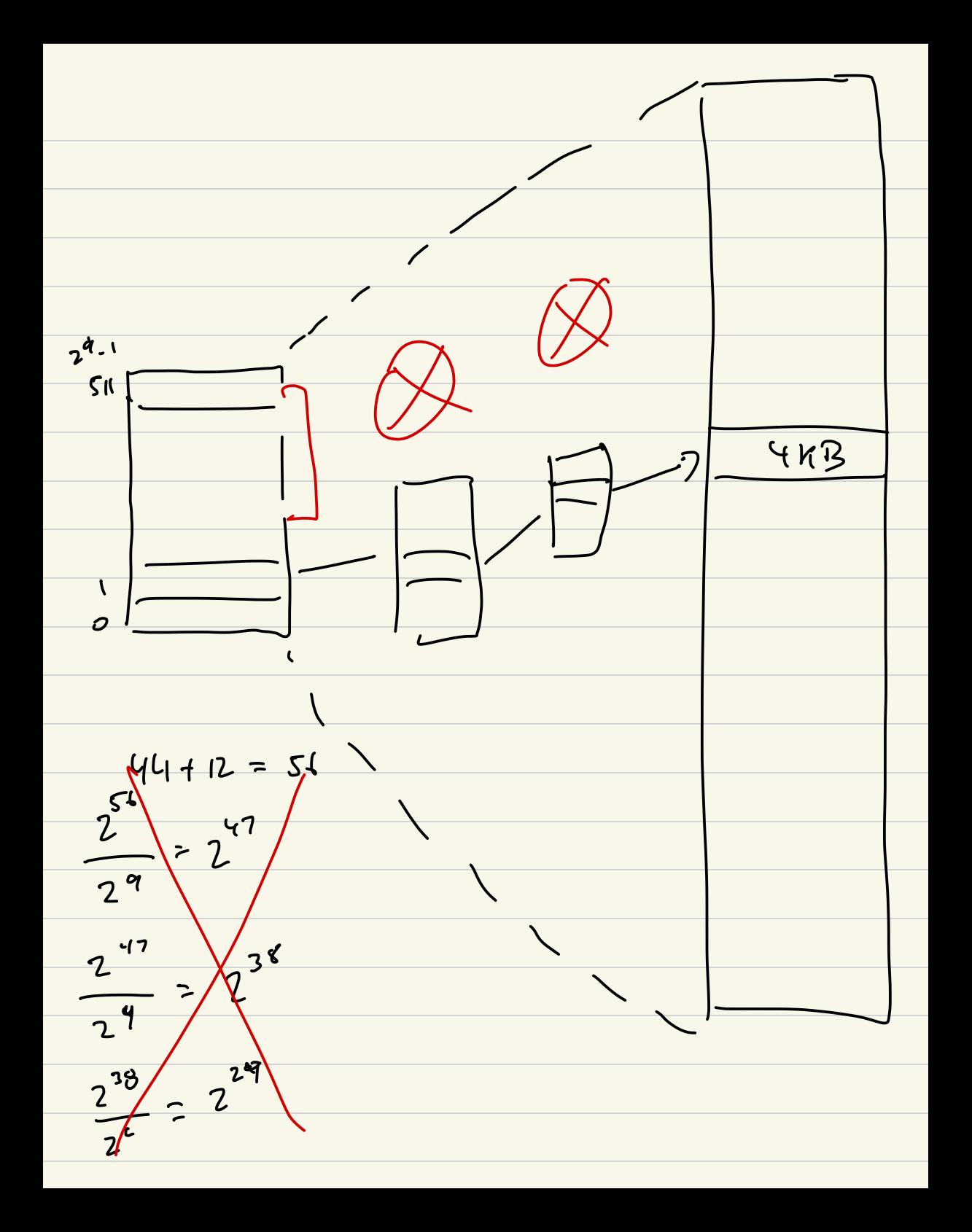

 $2^{21}$  $2^{\frac{q}{}} \cdot 2$  $\overline{2}$  $\tilde{\mathcal{L}}$  $7<sup>30</sup>$  $2^{21}$  $2^{9}$ . 39  $2<sup>9</sup>$  $\frac{2}{2}$  $\mathbf{c}$  $\frac{1}{2}$